### **DEUTSCHLANDFUNK**

Redaktion Hintergrund Kultur / Hörspiel Redaktion: Tina Klopp

#### **Feature**

Every word you say Ein Gang durch das Spracharchiv des Doktor Zwirner Von Clemens von Wedemeyer

Produktion: DLF 2015

1.Sprecher (Besucher): Bernd Reheuser 2.Sprecher (Audioguide, alter Mann, Dr. Zwirner): Stefko Hanushevsky Kind: Julian Panknin

Ton und Technik: Eva Pöpplein und Oliver Dannert Regie: Anna Panknin

### **Urheberrechtlicher Hinweis**

Dieses Manuskript ist urheberrechtlich geschützt und darf vom Empfänger ausschließlich zu rein privaten Zwecken genutzt werden. Die Vervielfältigung, Verbreitung oder sonstige Nutzung, die über den in §§ 44a bis 63a Urheberrechtsgesetz geregelten Umfang hinausgeht, ist unzulässig.

# © Deutschlandradio

- unkorrigiertes Exemplar -

Sendung: Freitag, 19. Juni 2015, 20.10 - 21.00 Uhr

Vögel, Schritte auf Kies, trocken.

BESUCHER (ruhig, nah) Was für ein eigentümlicher Ort.

(Schritte)

Vor mir steht eine alte Villa, klassizistisch, so sagt man doch zu einer solchen italienisch anmutenden Fassade.

Ich denke, sie wurde im Neunzehnten Jahrhundert erbaut.

Über der Tür steht groß: Salve Hospes.

Schritte im Kies. Schritte eine Steintreppe hoch.

BESUCHER Ich möchte hier eine Ausstellung besuchen.

Eine Tür, die sich schwer öffnet.

# ANSAGE:

EVERY WORD YOU SAY Ein Feature von Clemens von Wedemeyer.

Die Tür fällt zu. Pause.

GUIDE (Computerstimme, ruhig) Guten Tag. Was kann ich für Sie tun?

BESUCHER (eingeschüchtert)

Guten Tag. Ich kann sie nicht sehen. Wo sind Sie?

# **GUIDE** Nur in ihrem Ohr.

## **BESUCHER**

(leise) Es ist, als ob die römische Skulptur dort in der Rotunde zu mir spricht. (laut) Wo beginnt denn hier die Ausstellung?

GUIDE (laut, klar) Hier. Ich habe Sie erwartet. Ich bin ihr Audioguide. Wenn Sie mit mir sprechen wollen, oder eine Information benötigen, rufen Sie einfach "Hey Guide". Ich bin im ganzen Haus zu hören.

BESUCHER Hey Guide?

Atmo: Stimmen Hausgötter Rotunde

## GUIDE

Lieber Besucher. Herzlich Willkommen im Kunstverein Braunschweig. Ich führe Sie durch ein Archiv der Sprache.

# **BESUCHER**

(zu sich) Können die Skulpturen sprechen?

# GUIDE

Die Figuren, die sie hier in der Rotunde sehen, sind die Hausgötter: Pax, Minerva, Concordia und Flora. Solche Statuen wurden im 19. Jahrhundert in vielen bürgerlichen Villen aufgestellt. Sie sollten Glück bringen. Natürlich

können sie nicht selber sprechen – vor den Gesichtern wurden für diese Ausstellung runde Lautsprecher angebracht.

**BESUCHER** Verstehe, und Sie?

**GUIDE** 

Ich bin ihr Audioguide. Ich bin in jedem Raum verfügbar. –

## **BESUCHER**

Reagieren Sie denn auf das, was ich inhaltlich sage?

## **GUIDE**

Ja, ich besitze künstliche Intelligenz, ich kann mich mit Ihnen unterhalten. Darf ich wissen, was Sie beruflich tun, was ihre Interessen sind? Dann werde ich bei unserem Rundgang darauf eingehen!

### **BESUCHER**

Ich bin Schauspieler. … in der Freizeit fotografiere ich.

### GUIDE

Vielen Dank. Interessen gespeichert.

Zunächst eine kleine Einführung. Sie stehen im Eingangsbereich der Villa Salve Hospes in Braunschweig. Salve Hospes – Sei gegrüßt, Gast. Der Bauherr hatte sie ursprünglich für seine Familie geplant, später erwarb die Stadt Braunschweig das Haus. Ab 1939 war hier das Deutsche Spracharchiv untergebracht; es hat sich die Untersuchung der Stimme zur Aufgabe gemacht hat. Heute befindet sich in diesem Gebäude der Kunstverein Braunschweig.

# **BESUCHER**

Das heißt – gehe ich jetzt durch ein Archiv oder durch eine Ausstellung?

### **GUIDE**

Der Künstler Clemens von Wedemeyer hat Tonmaterial aus dem ehemaligen Spracharchiv benutzt, um daraus an seinem historischen Ort eine Ausstellung zu installieren. Parallel dazu entstand aus dem Material im Deutschlandfunk ein Feature, das zugleich als Katalog zur Ausstellung funktioniert.

#### BESUCHER

Verstehe. Dann gehe ich jetzt sozusagen durch einen akustischen Ausstellungskatalog.

### GUIDE

Zur Einführung hören Sie Auszüge aus einem Brief des Gründers und Leiters des Deutschen Spracharchivs, Dr. Eberhard Zwirner. Gleichzeitig können Sie sich nach links in den ersten Raum begeben.

Schritte auf altem, quietschendem Parkett. Im Hintergrund Stimmen, die Zahlen sprechen.

O-TON 01 ARCHIV BEARBEITUNG CVW / ZÄHLEN (Im Rauschen die folgenden Zahlen): Zehn- Neun-Acht-Sieben-Sechs- usw.

### STIMME ZWIRNER (darüber)

Deutsches Spracharchiv, Berlin–Buch, den 17. Mai 1939. Das Deutsche Spracharchiv ist 1935 mit Mitteln der Deutschen Forschungsgemeinschaft, der Deutschen Akademie, der Deutschen Akademikerhilfe und der Fritz Behrens-Stiftung-Hannover begründet worden. Es ist hervorgegangen aus der 1928 begründeten Forschungsabteilung für Sprachkranke am Kaiser Wilhelm-Institut für Hirnforschung.

Diese Abteilung hatte die Aufgabe, Schallplatten und Tonfilme von Gesprächen mit Geisteskranken und Sprachgeschädigten aufzunehmen, nach streng wissenschaftlichen Methoden zu untersuchen und die Forschungsergebnisse auf die Ergebnisse der Hirnforschung zu beziehen.

#### **BESUCHER**

Zwirner. Diesen Namen kenne ich doch, woher kenne ich den?

#### **GUIDE**

Die Nachfahren sind bedeutende Galeristen.

# BESUCHER

Oh, Ja, ich war mal in New York, in einer Galerie. David [engl. Aussprache] Zwirner.

#### **GUIDE**

Sind Sie das erste Mal hier im Kunstverein?

### **BESUCHER**

Nein, ich war vor Jahren bei einer Ausstellung von Ján Mančuška [Jan Mandzsuschka]. Aber heute gibt es hier ja fast nichts zu sehen!?

Atmo: weiter Zahlen

#### **GUIDE**

Hören Sie, was die Zeitung "Der Freitag" zur Einrichtung der Ausstellung geschrieben hat:

"Indem Clemens von Wedemeyer hier kaum etwas zeigt, rückt auch das Gebäude selbst in den Mittelpunkt – helle Zimmer mit Blick auf den Park, schmale Korridore und verschlossene Türen. (…) Den ansonsten leeren Räumen hat Clemens von Wedemeyer Stimmen und Geräusche beigefügt. Beim Gang durch die beiden Etagen hört man immer wieder das Klopfen an Türen, Klirren von Schlüsselbünden und Schritte auf Holzdielen. (…) Fast fühlt man sich selbst, als gehörte man zur Anstalt."

Schritte, die in einen größeren Raum kommen und hallen.

# **BESUCHER**

Das grelle Licht, diese großen Räume, vor der Wand eine kreisrunde schwarze Platte, die von der Decke hängt. Sie bewegt sich, nur ganz leicht, durch den Ton vermutlich. Ist es ein Lautsprecher?

#### **GUIDE**

Ja, und sehen Sie den Plattenspieler daneben?

# **BESUCHER** Dort hinten, vor dem einzigen Fenster?

# **GUIDE**

Spielen Sie den Anfang der Platte ab.

Schritte. Der Besucher legt die Nadel auf eine Platte.

#### O-TON 02 ARCHIV TONDOKUMENT 1932

Sprechen Sie noch genauso wie früher? Jaja. Geht auch das Singen noch so gut wie früher? Singen Sie doch mal "Ich hatte einen Kameraden." "Ich hatte einen Kameraden" Laut! "Ich habe einen Kameraden." Singen Sie mal die Tonleiter! Lalalalalalalalala. Ja, gut, (zu einem Kollegen) Würden Sie sie mal vorsingen? Singen Sie mal nach: Lalalalalalalalala. Lalalalalalalalala. War das richtig? Nein, nicht ganz.

## GUIDE

Können Sie die Stimmen verstehen?

## **BESUCHER**

Ein wenig. Eine Frau singt ein Lied aus dem Ersten Weltkrieg. "Ich hatte einen Kameraden." … Allerdings kann sie gar nicht singen.

GUIDE

Diese Frau hat nach einem Schlaganfall verlernt, Melodien zu erfassen. Man nennt das eine Amusie, in Folge einer Schädigung des Gehirns.

#### O-TON 03 ARCHIV TONDOKUMENT

Kennen Sie nicht irgendein Lied, das Sie gut singen können? Kennen Sie nicht irgendein Lied? Nö. Singen Sie mal "Deutschland Deutschland über alles." Deutschland Deutschland über alles. Singen Sie das mal! Singen Sie mal nach! Deutschland Deutschland über alles. Deutschland… Singen Sie doch mal Hänschen klein. Hänschen klein ging allein in die weite Welt hinein.

### STIMME ZWIRNER

Nach Entwicklung der dazu erforderlichen Technik mit Unterstützung der Firmen Siemens und Telefunken mussten die Methoden entwickelt werden, die eine objektive Beschreibung der Sprechvorgänge an Hand von Schallplatten, Tonfilmen, Röntgenaufnahmen und Röntgentonfilmen erlaubten. Insbesondere war notwendig, die verschiedenen Faktoren, die beim Sprechen zusammenwirken, einzeln messbar zu machen. Und zwar handelt es sich dabei einerseits um Faktoren, die wir als Kinder lernen müssen und die von Generation zu Generation innerhalb der einzelnen Sprachgemeinschaften und Mundarten überliefert werden, und andererseits handelt es sich dabei um Faktoren, die erbbedingt und rassische Merkmale sind.

# **BESUCHER**

"Rassische Merkmale". "Erbbedingt". Diese Art zu sprechen, - er klingt wie ein Nazi.

### **GUIDE**

Das ist ein Brief aus dem Jahr 1939 – Dr. Zwirner er schreibt einen Antrag an die Nationalsozialisten, um Geld für seine wissenschaftliche Arbeit zu erhalten.

## **BESUCHER**

Ja. Ich weiß schon: Damals war der Rassismus staatlich gefordert, aber war er in der Partei?

## Klaviermusik entfernt

### **GUIDE**

Dr. Zwirner war zunächst in den "Stahlhelm" eingetreten, wurde aber bereits 1936 aus der Nachfolgeorganisation SA ausgeschlossen, wegen "Querulantentums", wie es hieß. Er wurde von Kollegen beeschuldigt, unter anderem "eine Hakenkreuzfahne heruntergeholt zu haben", und "Pazifist" zu sein. Außerdem hieß es über Zwirner, er sei ein "politisches Chamäleon" und ein "gefährlicher Konjunkturritter".

Das Institut für Hirnforschung in Berlin, in dem er arbeitete, wurde 1938 aufgelöst. Ab 1939 stellte ihm die Stadt Braunschweig dann diese Villa zur Verfügung.

Wolfsburg ist nicht weit entfernt. Dort wurde damals der sogenannte Kraftdurch-Freude-Wagen gebaut. Zwirner wollte untersuchen, wie sich die verschiedenen Deutschen Dialekte der Arbeiter vermischten.

Es gibt nur wenige Abhandlungen über Zwirner. Der Germanist und Linguist Gerd Simon etwa auf einen interessanten Widerspruch aufmerksam: Auf der einen Seite gehörte Zwirner zu denjenigen Wissenschaftlern, die - Zitat - "ihre (wissenschaftlichen) Veröffentlichungen freizuhalten versuchten von Ideologemen insbesondere rassistischer Art." Auf der anderen Seite argumentierte er in den Antragstexten und Briefen offen rassistisch.

### BESUCHER

Das heißt, man weiß nicht, ob er sich nur mit den Nazis arrangiert hat, um seine Forschung weiter betreiben zu können. Oder umgekehrt, ob er an seine internationale Karriere dachte und deshalb als Wissenschaftler auf rassistische Kommentare eher verzichtet hat.

### **GUIDE**

Der Autor Oliver Jungen weist darauf hin, dass ihm für seine Forschungen viele Mittel recht waren:

"Zwirner sammelt sein Forschungsmaterial ein, wo immer es zu bekommen ist.

Der Krieg wird zum Hauptlieferanten und beschert Hirnverletzte in stattlicher Zahl, und die demographischen Verschiebungen haben den logistischen Vorteil, dass auf engstem Raum viel Ton- und Normmaterial zusammenrückt."

## STIMME ZWIRNER

Die überlieferten und erlernten Faktoren, die die Sprache im engeren Sinn ausmachen, waren seit Jakob Grimm Gegenstand einer hundertjährigen Sprachforschung und brauchten mit Hilfe der durch die Technik erschlossenen Möglichkeiten lediglich weiter fortgeführt und verfeinert zu werden. Zu diesen Faktoren gehören in erster Linie die Sprachlaute der verschiedenen deutschen Sprachlandschaften und Mundarten, welche bei bestimmten Erkrankungen des Gehirns geschädigt, d.h. so stark verändert werden können, dass sie teilweise oder ganz unverständlich werden. Auch bei zahlreichen durch die neuen eugenischen Gesetze erfassten

Erbkrankheiten finden sich derartige Veränderungen, die mit Schallplatten und Tonfilmen festgehalten und beschrieben worden sind. Dahin gehören z.B. Veränderungen der Sprachmelodie bei bestimmten Fällen von Spaltungsirresein, bei Depressionen und Epilepsie.

### **GUIDE**

Hören Sie sich bitte den nächsten Track auf der Platte an.

Der Besucher bewegt die Nadel auf dem Spieler.

### O-TON 04 ARCHIV TONDOKUMENT 1932

Ich singe es Ihnen nochmal vor: Ich weiß, nicht was soll es bedeuten. Singen Sie es nach. Ich weiß nicht was - soll es bedeu-ten. Daß ich so traurig bin. Na, denn was anderes: Wacht auf, verdammte dieser Erde. Fangen Sie nochmal an.

# GUIDE

Dr. Zwirner hat sehr viele Aufnahmen gemacht, um normale und anormale Sprache zu unterscheiden. Die Platte ist von 1932. Das ist die älteste Aufnahme, die wir von ihm finden konnten. Sie war auf einer Kupfermatrize gespeichert.

# O-TON 04 ARCHIV TONDOKUMENT 1932

Wacht auf, verdammte dieser Erde, die stets man noch zum Hungern zwingt. Können Sie es nicht lauter?

Ich kann es nicht, Herr Doktor.

Jetzt sagen Sie es mal auf.

(deklamiert) Wacht auf, verdammte dieser Erde, die stets man noch zum Hungern zwingt. Das Recht wie Glut im Kraterherde nun mit Macht zum Durchbruch dringt. Reinen Tisch macht mit den Bedrängern, Herr der Sklaven wache auf.

Weiter. Ein Nichts zu sein ertragt es nicht länger. Alles zu werden, strömt zuhauf!

Und nun singen sie es bitte.

(versucht zu singen) Wacht auf, verdammte dieser Erde, die stets man noch zum Hungern zwingt.

Das Recht wie Glut im Kraterherde nun mit Macht zum Durchbruch dringt. Nicht deklamieren, sondern singen!

Ein Fotoapparat klickt.

# **GUIDE**

Haben Sie gerade eine Aufnahme gemacht?

# **BESUCHER**

Der Blick aus dem Fenster ist beeindruckend. Da draußen ist ein großer Park. Ich stelle mir vor, wie Zwirner hier saß, mit Blick auf diese großartige Landschaft.

# Knistern.

# O-TON 05 TONDOKUMENT (S87 ab 0:58)

Dann Singen Sie doch jetzt mal "Der Mai ist gekommen." nochmal. Kinder.

- Also mal los.

Kinder. Deer Maai ist gegekommen, die Bäume schlaaagen aus. Die Bäume, weiter.

- Da bleibe wer Lust hat...

Ach da bleeeibe wer Lust hat, mit Sorgen zu Haus.

- Wie die Wolken dort wandern

Wie die Wolken dort wandern

- Am Himmel hinauf

Am Himmel hinauf

-So steht mir der Sinn

So steht mir der Sinn

In die weite Welt hinaus

- Na, das ging doch ganz gut!

## STIMME ZWIRNER

Die wissenschaftliche Beschreibung der krankhaften Veränderung aller dieser Faktoren des Sprechvorgangs setzte eine Kenntnis der normalen Sprechvorgänge voraus. Dazu war es notwendig, in großem Umfang Schallplatten und Filme deutscher Sprecher aufzunehmen. Weil diese Arbeit aus den der Forschungsabteilung des Kaiser Wilhelm-Instituts für Hirnforschung gestellten Aufgaben herausfiel, wurde im Jahre 1935 das Deutsche Spracharchiv gegründet mit der Aufgabe, die normalen Verhältnisse des Sprechvorgangs bei deutschen Sprechern und auch bei deutschen Mundartsprechern zu studieren. Mit den Mitteln der eingangs genannten Körperschaften wurde daraufhin die größte Schallplattensammlung deutscher landschaftlich gefärbter Hochsprache geschaffen.

Schritte.

### **BESUCHER**

Wie viele Aufnahmen vom "Deutschen Spracharchiv" gibt es denn?

### GUIDE

Unendlich viele! Der Großteil hat allerdings den Krieg nicht überlebt.

### **BESUCHER**

Wurde alles hier in Braunschweig und Wolfsburg aufgenommen?

# **GUIDE**

Nein, Zwirners Team hat in ganz Deutschland Aufnahmen gemacht. Nach dem Krieg haben sie einen Volkswagen zum Tonstudio umgerüstet. Damit sind sie durchs ganze Land gefahren. Sie haben etwa alle 18 Kilometer angehalten und eine Tonaufnahme gemacht.

# **BESUCHER**

Warum?

# **GUIDE**

Um Dialekte zu vergleichen und der normalen Sprache auf die Spur zu kommen.

Sie gelangen in einen weiteren, kleineren Raum.

# O-TON 06 TONDOKUMENT WENKERSÄTZE

- 1. Im Winter fliegen die trockenen Blätter in der Luft herum. Im Winter fliegen die trockenen Blätter in der Luft herum.
- 2. Es hört gleich auf zu schneien, dann wird das Wetter wieder besser. Es hört gleich auf zu schneien, dann wird das Wetter wieder besser.
- 3. Tu Kohlen in den Ofen, damit die Milch bald zu kochen anfängt. Tu Kohlen in den Ofen, damit die Milch bald zu kochen anfängt.
- 4. Der gute alte Mann ist mit dem Pferd(e) auf dem Eis eingebrochen und in das kalte Wasser gefallen. Der gute alte Mann ist mit dem Pferd(e) durchs Eis eingebrochen und in das kalte Wasser gefallen.

# **GUIDE**

Man hat die Menschen immer dieselben Sätze, sogenannte "Wenkersätze" sagen lassen.

**BESUCHER** "Wenkersätze?"

# GUIDE

Georg Wenker war ein deutscher Sprachwissenschaftler des 19. Jahrhunderts. Er stellte vierzig Sätze zusammen, mit denen sich Mundarten vergleichen liessen. Die Sätze wurden vom Aufnahmeleiter auf Hochdeutsch vor – und von den Ortsansässigen dann in Mundart nachgesprochen.

Dies ist eine Aufnahme aus Norderney, einer Sprachregion Nordniedersachsens.

## O-TON 07

# TONDOKUMENT WENKERSÄTZE

10. Ich will es auch nicht mehr wieder tun/machen. Ich will es auch nicht mehr wieder tun/machen.

11. Ich schlage dich gleich mit dem Kochlöffel um die Ohren, du Affe. Ich schlage dich gleich mit dem Kochlöffel um die Ohren, du Affe.

### **BESUCHER**

(lacht) – Es macht doch keinen Sinn! Dieser Satz ist selbst ein Fall für den Psychologen!

#### O-TON 08 TONDOKUMENT WENKERSÄTZE

14. Mein liebes Kind, bleib hier unten stehen, die bösen Gänse beißen dich tot. Mein liebes Kind, bleib hier unten stehen, die bösen Gänse beißen dich tot.

### **BESUCHER**

Was passierte mit diesen Aufnahmen? Wie kann man das überhaupt auswerten?

### **GUIDE**

Für viele Aufnahmen entwickelte Zwirner eine bestimmte Abhörtechnik.

#### STIMME ZWIRNER

Ist die Platte von drei Personen abgehört worden, so werden nun die so entstandenen Abhörtexte miteinander verglichen und diejenigen Wörter, in denen eine Stelle von einem der Abhörer anders beurteilt worden ist als von den anderen, werden in einer Liste der sogenannten vorläufigen Variantenliste zusammengestellt.

## **BESUCHER**

Kompliziert.

# **GUIDE**

Vorarbeit zur statistischen Auswertung. Wichtig ist, dass er die Sprache in kleine Einzelteile zerlegt hat, die sogenannten Phoneme.

Zwirners Team zeichnete aber auch freie Rede auf.

# O-TON 09 ARCHIV DOKUMENT DORFLEBEN

Ich habe meine Hütte hergerichtet, das ist gleich, ich bin jetzt in die Schulden hinein gekommen. Ich bin schwer in den Schulden drin, sind über viertausend Mark, weil mit den dreiunddreißig Mark gelangen wir nicht. Also das wird den Winter hindurch so, das ich direkt betteln gehen muss.

# **GUIDE**

An diesen Aufnahmen kann man heute noch studieren, was den Leuten nach dem Krieg wichtig war. Heute ist solches Dorfleben zum Großteil verschwunden. Es sind daher interessante Zeitdokumente. Forscher vom Institut für Deutsche Sprache in Mannheim arbeiten damit.

# O-TON 10 ARCHIV DOKUMENT DORFLEBEN.

Geht man, ja, und hat's auch keinen (PAUSE) den ganzen Winter keinen Schnee gehabt, und kalt war's und alles war voll Eis, das war lebensgefährlich, da von Happingen runterzugehen da zu Abend. Jetzt kommt da ein ein so ein kleiner Weg, wo's so steil runtergeht, und alles eine Eisfläche, da habe ich gedacht, ha ja…

# **BESUCHER**

(lacht und unterbricht) Und diese Dialekte gibt es gar nicht mehr – ich verstehe jedenfalls kein Wort!

# O-TON 11 - MANNHEIM DATEINAME

Soweit bringen sie heute einen Soldaten, der seine Pflicht getan hat fürs Vaterland. Soweit kommen die heute.

(darüber:) Ein Telefon klingelt.

### **BESUCHER**

Hallo? Ja, ich bin's. …Was? Ja, ich bin gerade in Braunschweig, in der Ausstellung von Clemens von Wedemeyer über Sprache.

Ja. Genau, der Künstler, der auf der Documenta den Raum mit den drei Kinoleinwänden gemacht hat. Lange her?

Nee, es geht darum, was Sprache über uns verrät. Und um die Geschichte der Sprachforschung.

Hm. Man sieht nicht viel. Die Räume sind leer, die Fenster fast alle verschlossen. Oder es sind Spiegel dahinter angebracht, sodass ich mich selber sehe, wenn ich aus dem Fenster schauen will.

Ja, Ich bin alleine hier. Hörst du, wie es hier hallt?

Stimmen? Ja, stell Dir vor: eine Stimme führt mich durch die Ausstellung.

Nein, akustisch, als würde ich mich durch eine Radiosendung bewegen.

Hmm...Ich melde mich, ja? Ok!

Danke, dir auch, - Tschüss.

**GUIDE** Sie kommen aus dem Rheinland?

**BESUCHER** Ja wieso?

# **GUIDE**

Ich habe es gerade an ihrer Stimme erkannt.

### BESUCHER

Das war vermutlich nicht schwer.

### GUIDE

Ihren Dialekt zu bestimmen ist auch nur die kleinste Rechnung. Sie transportieren über ihre Stimme noch viele andere Faktoren, - die sie selbst nicht unbedingt mitbekommen.

### **BESUCHER**

Als Schauspieler weiß ich, was man mit der Stimme alles machen kann.

# GUIDE

Dann müssten Sie Zwirner's Wunsch, die menschliche Sprache zu analysieren und sie als Ausdruck einer Wahrheit zu begreifen, nachvollziehen können.

Gehen Sie jetzt bitte weiter in den nächsten Raum.

Schritte gelangen in einen größeren Raum.

## O-TON 13 TONDOKUMENT ZWIRNER

 $a - e - i - o - u$ kak – kek – kik – kok – kuk kaak – kiik – kiihk – kook – kuhk tatt – tett – titt – tott – tutt taht – teht – tiht – toht – tuht

**BESUCHER** Abstrakte Poesie.

GUIDE Das ist Dr. Zwirner selbst. Er nimmt Testlaute auf.

### O-TON 14 TONDOKUMENT ZWIRNER

gack – gäck – gick – gock – guck daht – deht – diht – doht – duht  $faff - feff - fi ff - foff - fuff$ rahr – rarr – rerr – rirr – rorr – rurr

Schritte. Ein Fotoapparat, der klickt.

**GUIDE** Was haben Sie fotografiert?

### **BESUCHER**

Hm? Ach so … Auf diesen Papieren sieht man Lautwellen, wie man sie auch aus Tonschnittprogrammen kennt. … Hier sind die Tonintensitäten der Laute verzeichnet. In kleiner Handschrift steht da, mit Bleistift darunter geschrieben: Gack, Gäck Gick Gock Guck. Alte Aufzeichnungen aus dem Spracharchiv, nehme ich an.

### Papierrascheln

## **BESUCHER**

Nach dem Raumplan befinden wir uns hier im "Laboratorium" – wo geht es weiter?

**Schritte** 

**BESUCHER** Hallo?

Schritte suchen nach jemandem.

**BESUCHER** Guide? Äh, hey … Guide?

## STIMME ZWIRNER

Beim Studium der normalen Schwenkung der Aussprache, wie sie von Laut zu Laut, von Gespräch zu Gespräch und von Person zu Person unvermeidlich ist, hat sich eine schon aus der Biologie bekannte Gesetzlichkeit, die gesetzliche Zufallsschwankung ergeben, welche in Amerika als "Zwirner'sches Gesetz" bezeichnet wurde.

Schritte. Man hört andere Schritte weiter weg. Stimmen kommen näher.

ALTER MANN Waren wir hier lang gekommen? Ja, ich bin mir sicher.

KIND (etwas weiter, ängstlich) Opa, guck mal, da. Was ist das? Ein Skelett, das … spricht.

## ALTER MANN

Das ist kein Skelett, Schätzchen, das ist eine Röntgenaufnahme, ein Film, der das Innere des Körpers zeigt. So wie beim Arzt.

# KIND

Aber die Röntgenaufnahme bewegt sich. Kann die Tote sprechen?

ALTER MANN Die ist nicht tot. Sie bewegt doch ihren Mund.

## KIND

Sie hat gar keine Haare und keine Augen! Und da bewegt sich die Zunge irgendwie. Das sieht unheimlich aus!

### ALTER MANN

Komm doch da raus, wenn Du Angst hast! Komm, wir gehen.

Schritte, Familie bewegt sich weiter.

**GUIDE** Hören Sie!

Rauschen einer alten Tonaufnahme.

O-TON 15 TONDOKUMENT Originalstimme ROENTGENTONFILM Eins-zwei-drei-vier-fünf-sechs-sieben.

## STIMME ZWIRNER (darüber)

In Zusammenarbeit mit dem Röntgeninstitut von Professor Janker der Universität Bonn wurden die ersten Röntgentonfilme geschaffen, die die Bewegung der Zunge, der Kiefer, des Gaumensegels und so weiter während des Sprechens sichtbar machen. Diese Filme sind wiederholt von mir bei wissenschaftlichen Vorträgen an ausländischen Universitäten und bei internationalen Kongressen gezeigt worden, da sie bisher noch von keinem anderen Land nachgemacht werden konnten.

O-TON 16 TONDOKUMENT Originalstimme ROENTGENTONFILM Der Röntgentonfilm nimmt gleichzeitig Ton und Bewegungsvorgänge im Körperinnern auf.

Besonderes Interesse verdient vor allem die Wiedergabe der Sprache. Man erkennt dabei Form und Lageveränderungen des Zungenrückens, des Zungengrundes, des weichen Gaumens, des Kehldeckels und Kehlkopfes. Achten Sie bitte auf diese Vorgänge bei den Vokalen: ash - - eeh - - iih - - oh - - uh

Bei den Konsonanten:

 $III - -$  mmh  $-$  - nnh  $-$  - rrr  $-$  - sss  $-$  - t  $-$  -  $v w$ 

## b'e - - p'e - - hhh

#### BESUCHER (darüber)

(leise) Ganz schön morbide hier. Alte, blinde Spiegel an den Wänden, darüber Stuckmalerei. Vielleicht war das früher ein Tanzsaal? Dann diese unheimliche Videoinstallation.

(wird lauter) Die Stimme klingt gestresst. Die Frau war doch mehrere Minuten den Strahlen ausgesetzt, ist das nicht gefährlich?

O-TON 17 KLAVIER Im Hintergrund jetzt Klaviermusik.

# **GUIDE**

In der Anfangszeit der Röntgentechnologie wusste man noch nicht sehr viel über die Strahlen. Gefährlich wurde es besonders für die ersten Wissenschaftler und Ärzte, die damit arbeiteten. Das Ehrenbuch der Radiologen aller Nationen ist eine lange Liste der Mediziner, die bei ihren Versuchen dieser neuen Technik zum Opfer fielen. Über einzelne Versuchsteilnehmer weiß ich leider nichts.

### STIMME ZWIRNER

Vom Reichsbeamtenführer ist dem Deutschen Spracharchiv nach wiederholter Rücksprache mit dem Führer das "Lautdenkmal deutscher Mundarten zur Zeit Adolf Hitlers" zur Bearbeitung nach den oben erwähnten, von mir entwickelten Methoden übergeben worden.

Zum Studium der Erbwurzeln des Sprechens sind 1938 in Zusammenarbeit mit dem Kaiser Wilhelm-Institut für Anthropologie von Professor Eugen Fischer Schallfilme ein- und zwei-eiiger Zwillinge aufgenommen worden. Um die rassischen Seiten des Sprechvorgangs zu erfassen, sind mit Unterstützung von Parteistellen Magnetophonaufnahmen deutschsprechender Juden vorbereitet worden, und zwar in Zusammenarbeit mit dem Institut für Judenforschung.

# **BESUCHER**

Das "Institut für Judenforschung"? Hier ist doch ein Beweis für Zwirners Verstrickung mit dem Nazistaat und seinem Programm.

## **GUIDE**

Ja, aber er sagt nur, dass sie vorbereitet, nicht, dass sie durchgeführt wurden.

Schritte knarzen auf dem Boden.

# **BESUCHER**

Schallfilme, … Magnetophonaufnahmen,… Rassenkunde…

## **Schritte**

# **BESUCHER**

…Was hat Dr. Zwirner während des Krieges gemacht? Weiter hier in der Villa gearbeitet, während die Deutschen in Europa ihre Normen durchsetzten?

# GUIDE

Zwirner war als Feldarzt eingezogen worden. In seiner Zeit im besetzten Polen wollte er in Warschau eine Zweigstelle des Deutschen Spracharchivs aufbauen. Das war an das "Institut für deutsche Ostarbeit" angegliedert. Zwirner hat dann versucht, sich zurückversetzen zu lassen. Er argumentierte, dass seine Forschungen in Braunschweig wichtiger seien als in Polen.

# **BESUCHER**

In dieser Villa ließ es sich wohl aushalten!

Ich würde zu gerne wissen, wie es sich damals angefühlt haben muss, hier zu arbeiten.

## GUIDE

Bleiben Sie einmal im Raum stehen und schließen Sie die Augen. Stellen Sie sich vor: Alles voller Magnetbändern in Glasvitrinen, sorgfältig beschriftet. Hören Sie das leise Gemurmel und Getippe? Sekretärinnen, die Fragebögen abschreiben. Andere hören Aufnahmen ab, transkribieren sie. An der Wand direkt vor Ihnen hängt eine große Deutschland-Karte, in Planquadrate geteilt. Die Nadeln markieren, welche Regionen man bereits besucht hatte. Und riechen Sie die alten Bücher? Zudem diese leichte Note von Spiritus. Damit wurden damals die technischen Geräte und Bänder gereinigt.

Und jetzt die Augen bitte wieder auf.

BESUCHER Ah, hier die Treppe, da gehe ich hoch?

Schritte gehen eine knarzende Treppe hinauf. Schreibmaschinengeräusch.

[Die nächsten O-Töne ineinander montiert]

O-TON 18 COMPUTERSTIMME: (rechts-links legen, mischen) Name, …Vorname, …Geburtsort, …Kreis, …Schulzeit und Schulort: … Lehrzeit und Lehrort, …Militärzeit, …Arbeitsorte und Arbeitszeiten, Umsiedlung …Zeit der Umsiedlung, …Lager, …Westdeutsche Arbeitsorte…

O-TON 19 WENKERSÄTZE (von einer süddeutschen Region)

Ich schlag dir gleich mit dem Kochlöffel um die Ohren. Es sind schlechte Zeiten.

## O-TON 20 WENKERSAETZE

 Es sind schlechte Zeiten. Mein liebes Kind bleib da unten stehen, die Gänse beissen dich tot.

O-TON 21 WENKERSÄTZE

Man muss laut schreien, sonst versteht es uns nicht. Wir sind müde und haben Durst.

# O-Ton 22 WENKERSÄTZE

Wir sind müde und haben Durst. Als wir gestern Abend zurück gekommen sind, da haben die anderen schon im Bett gelegen und waren fest am schlafen

# GUIDE

Nach dem Krieg gab es in ganz Deutschland Flüchtlinge. Dadurch waren die ursprünglichen Sprach-Kartografien hinfällig. Um die Dialekte zu untersuchen, musste man nun immer fragen, woher die Probanden kamen.

Im Hintergrund, Klopfen, Schlüsselgeräusche, Schritte

# **BESUCHER**

Hier auf dem Faltblatt steht, im ersten Stock sei die "Psychatrie".

# **GUIDE**

Das ist eine Idee der Ausstellung. Hier war nie eine Psychiatrie.

# **BESUCHER**

Aber das Interesse an anormaler Sprache? Das war dann wohl nach dem Krieg vorbei, oder?

# **GUIDE**

Die Medizin hatte sich weiterentwickelt. Man hatte die Hoffnung, dass man psychisch kranken Menschen mit Eingriffen ins Gehirn heilen könnte, zum Beispiel mit Hilfe einer Lobotomie, auch Leukotomie genannt.

**BESUCHER** Was ist das? GUIDE

Die Lobotomie wurde in den 30er Jahren entwickelt und nach dem Krieg in vielen Psychiatrien eingesetzt, um starke psychotische Störungen zu behandeln. Der Chirurg bohrte an beiden Schädelseiten je ein Loch und führte ein Skalpell ein. Das galt es in einem bestimmten Winkel nach oben und unten zu drehen, um Teile der weißen Hirnmasse im Frontallappen zu zerschneiden.

# BESUCHER (angewidert)

Unheimlich. Und die Behandelten konnten danach noch normal sprechen?

# **GUIDE**

Der Arzt Walter Freeman entwickelte in den USA eine Methode, mit der man die Patienten auch während der Lobotomie befragen konnte.

# **BESUCHER**

Nebenwirkungen: keine?

# GUIDE

Viele Patienten wirkten später oft lethargisch oder wurden depressiv, viele konnten keine Gefühle oder auch nur mehr Stimmungen empfinden danach.

# **BESUCHER**

So etwas hat Zwirner hier gemacht?!

Schritte, die durch ein Zimmer gehen.

# **GUIDE**

Dr. Zwirner hat die Lobotomie nicht selbst durchgeführt. Er war an den Tonaufnahmen der Patientengespräche vor und nach dem Eingriff interessiert. Die Frage war, wie sich die Sprache durch die Operation veränderte. Wir können uns hier zwei Aufnahmen anhören, einmal vor, und einmal nach der Operation.

Entschuldigen Sie bitte die schlechte Tonqualität, diese Aufnahme ist 1953 in einer Psychiatrischen Klinik entstanden.

# O-TON 12 TONDOKUMENT PATIENTENGESPRÄCH 1

Kennen Sie mich?

- 1) Wer sind Sie?
- 3) Kennen Sie mich gar nicht?
- 1) Muss ich mich vorstellen?
- 3) Ja, bitte.
- Stellen Sie sich mal vor!
- 1) Haben Sie nichts schriftliches von mir?
- 3) Nein.
- 1) Halten Sie doch bitte nicht fest.
- 3) Stellen Sie sich mal vor.
- 1) Das schadet bestimmt meinem Herzen.
- 3) Ja, warum?
- Stellen Sie sich doch bitte mal vor.
- 1) Autsch.
- 3) Wie heißen sie?
- 1) Ich bin schief gewickelt.
- 3) Wie heißen Sie denn?
- 1) Was hat man versucht? Abtreibungen?
- 3) Wie heißen Sie denn?
- 1) Gibt's doch in L auch.
- 3) Wie heißen Sie denn?
- 1) Ich weiß doch gar nichts genau.
- 3) Wie heißen Sie denn?
- 1) Ich kenn doch nur Jungen!
- 3) Wie heißen Sie denn?

# **BESUCHER**

Hört sich nach einem versteckten Mikrofon an.

# O-TON 24 PATIENTENAUFNAHME 1

1) Warum denn das da? Es sieht ja so nach Adler aus.

Es ist ja alles Expressionismus, Mensch ihr mit eurer Malerei, guckt sie euch in der Zelle an.

Ach so ihr wollt mir die Lunge abklopfen. Inhalt, Luft, Mensch. #00:00:15-3#

# **BESUCHER**

Inhalt, Luft, Mensch. Sie klingt so durcheinander wie die Logiken in Gottfried Benn's Gedichten: "Der Frauen Liebe und Leben. Das Cello trinkt rasch mal. Die Flöte rülpst tief drei Takte lang: das schöne Abendbrot. Die Trommel liest den Kriminalroman zu Ende."

# GUIDE

Im nächsten Raum hören Sie die Aufnahme nach der Lobotomie. Aufgenommen ist sie an ruhigerer Stelle, in einem Arbeitszimmer, zwei Wochen nach der Operation.

Fade out, Schritte, Tür geht auf und wieder zu.

# **BESUCHER**

Der Raum ist ein wenig abgedunkelt. Auf der einen Seite hängt Stück Holz.

# GUIDE

Das Holz ist die Membran des Lautsprechers.

# O-TON 25 PATIENTENGESPRÄCH

Arzt: Wann ging das eigentlich los bei Ihnen? Patientin: Mit der Krankheit? Arzt: Ja. Patientin: Am Anfang dieses Jahres. Arzt: Anfang, mhm ... tja. Und was meinen Sie jetzt dazu? Patientin: Es hat sich gelegt. Arzt: Wie erklären Sie sich das nun, dass sich das nun plötzlich gelegt hat? Patientin: Ich meine, dass ich auch selbst ein bisschen drauf eingewirkt hab. Arzt: Wodurch?

Patientin: Ich hab mich vielleicht zusammengerissen.

Arzt: Ja, hm, es war doch aber schlagartig von einem Tag auf den anderen gekommen. Vor der Operation waren Sie noch in diesem Einzelzimmer. Nicht? Und nach der Operation war's schlagartig besser. Meinen Sie, dass Sie da so viel dazu tun konnten?

Patientin: Natürlich liegt das auch an der Operation, wahrscheinlich auch zum größten Teil.

Arzt: Zum größten Teil. Was ist denn nun eigentlich so der wesentliche Unterschied, zwischen den Tagen vor der Operation und zum Beispiel jetzt? Das möchte ich noch mal so gern von Ihnen so ganz klar gesagt haben. Was war vorher?

Patientin: Es ist irgendetwas gezügelt.

Arzt: Jetzt?

Patientin: Ja.

Arzt: Etwas gezügelt.

Patientin: Wie erklären Sie sich das?

Arzt: Ja, ich möchte's eben grad von Ihnen hören, wie Ihnen ist, wie Sie den Unterschied empfinden.

### **BESUCHER**

Sie ist schlagfertig; ihr geht es anscheinend besser.

## **GUIDE**

Hören Sie bitte weiter.

# O-TON 26 PATIENTENGESPRÄCH

Arzt: Wie ist das jetzt? Was meinen Sie jetzt dazu?

Patientin: Ich müsste wieder in die Zelle kommen.

Arzt: Meinen Sie?

Patientin: Und dann müsste ich wieder Langeweile haben und dann würde ich mich wieder damit abgeben.

Arzt: Meinen Sie, ja? Meinen Sie das würde so sein?

Patientin: Wenn ich wieder so ein ungemütliches Lager hätte wie damals. Arzt: Ja, Sie sind doch aber in die Zelle gekommen, weil Sie vorher unruhig waren. Das war ja doch vorher schon. Da haben wir Sie nicht in der üblichen Station halten können.

Patientin: Ich war aber doch aber sehr lange in der Zelle. Meinen Sie nicht, dass es zu lange war?

Arzt: Deswegen haben wir ja auch operiert, nicht? Weil es nicht anders ging.

# **BESUCHER**

(ruhig) Das frage ich mich allerdings auch: Musste man dieser Frau gleich das Gehirn zerschneiden? Ich finde, sie klingt doch sehr intelligent?

Schlüsselgeräusche, Türen, Schritte

# **GUIDE**

Zu der Zeit hielt man die Lobotomie für eine mögliche Heilungsform, auch wenn sie irreversibel war.

Es gab auch andere Experimente; zeitgleich hat zum Beispiel in Frankreich der Psychoanalytiker und Psychiater Felix Guattari versucht, vermeintliche Abweichungen von der Norm als Indikatoren für gesellschaftliche Probleme zu begreifen. In seiner Klinik waren die Patienten an der Planung der Institution beteiligt und konnten sich bis zu einem gewissen Grad selbst verwalten. Es hat sich eine eigene philosophische Richtung daraus entwickelt, die Guattari gemeinsam mit dem Philosophen Gilles Deleuze in dem Buch "Anti Ödipus. Kapitalismus und Schizophrenie" entwickelte. Was nur ein Beispiel dafür ist, wie man in den 1950er Jahren noch mit Psychosen umging.

### **BESUCHER**

Heute schlucken die Patienten Psychopharmaka.

O-TON 27 PATIENTENGESPRÄCH

Patientin: Warum nennen Sie es Leukotomie?

Arzt: Na, weil wir die weiße Hirnsubstanz dabei, ... die Bahnen, durchtrennen. Bahnen die weißen, die in der weißen Hirnsubstanz laufen. Patientin: Und was haben diese Bahnen für eine Funktion?

Arzt: Das haben Sie mich schon mal gefragt. Wissen Sie es noch? Da hab ich Ihnen gesagt, dass man da noch sehr viel anatomische Kenntnisse haben muss, wenn man das wirklich jemandem erklären will. Das ist doch zu schwierig. Aber Sie interessieren sich dafür.

Patientin: Das ist ja bei mir geschehen, warum soll ich mich nicht dafür interessieren?

Arzt: Selbstverständlich, ja. Wenn Sie fünf Semester Medizin hinter sich haben, die Anatomie des Gehirns beherrschen, dann kommen Sie mich mal besuchen, dann erklär ich Ihnen das. Ja?

Patientin: Vielleicht hab ich's bis dahin selbst verstanden.

# **GUIDE**

Finden Sie nicht, dass die Stimme jetzt anders, ruhiger klingt?

### **BESUCHER**

Sie sind also überzeugt, dass der Eingriff ihr geholfen hat!?

### Klopfgeräusche

### **GUIDE**

Das wollte Dr. Zwirner mit seinen Aufnahmen dokumentieren. Deshalb hat er so viele Tonproben gesammelt, um den entscheidenden Mustern auf die Spur zu kommen: Was unterscheidet normale von anormaler Sprache?

### **BESUCHER**

Aber wie kann man es objektiv herausfinden?

# GUIDE

Das war das Problem. Es gab zu viele Elemente, die eine Rolle hätte spielen können, die menschliche Sprache ist viel zu komplex, um sie auf eine

einfache Formel herunterzubrechen - ein menschliches Gehirn allein wäre dazu jedenfalls nicht in der Lage gewesen. Um die entscheidenden Faktoren herauszufiltern, brauchte es erst die modernen Computerprogramme.

## **BESUCHER**

Richtig. Sie sind ja selbst so ein Computerprogramm.

## **GUIDE**

Ich spiegele den neuesten Stand der Sprachgenerierung wieder. Aber noch mal weitergedacht – wie wäre es, wenn man einen Algorithmus hätte, der ein Muster für psychische Störungen in der Sprache fände, der also mit Hilfe von Phonometrie, Linguistik und Psychologie errechnete, wie sich die Sprache von Kranken und Gesunden unterscheidet?

## **BESUCHER**

Man würde einfach in ein Mikrofon sprechen und der Computer könnte dann berechnen, ob man ein psychisches Problem hat?

Mich würde in der Tat interessieren, ob diese Frau nun krank war oder nicht.

### **GUIDE**

Kommen Sie, hier zeige ich Ihnen ein Video.

### **Schritte**

### **BESUCHER**

Ah, da, in diesem abgedunkelten Raum mit der Videoprojektion an der Wand? Da arbeitet jemand am Computer.

# O-TON 28 PSYWARE - Christian Greb

Wir sind uns sicher, und es wurde ja auch in sehr vielen Studien belegt, daher gibt es auch die Untersuchungen schon seit einigen Jahren, nur bisher noch nicht auf dem technischen Niveau, dass jeder Mensch ein einzigartiges Sprach- und Kommunikationsprofil enthält sozusagen.

## GUIDE

Sie hören den Psychologe einer Firma, die ein Computerprogramm zur Sprachanalyse entwickelt hat. Die Firma heißt Psyware, ein Unternehmen aus Aachen. Psyware steht hier beispielhaft für viele ähnliche Projekte.

#### O-TON 28 PSYWARE

Es ist aber auch so, dass Personen mit bestimmten Merkmalsausprägungen, oder mit bestimmten Stressphänomenen, Belastungsphänomenen, in sehr mehrdimensionalen Räumen ähnliche Auffälligkeiten in Sprache und Stimme zeigen; und daher vorhersagbar sind für uns. Zum Beispiel Personen, die von ihrer Organisationsstruktur und von ihrer Ordnungsstruktur sehr strukturiert arbeiten, sehr strukturiert sind, zeigen ähnliche Phänomene und Auffälligkeiten in Sprache und in Stimme – wie Personen, die dieselbe Ausprägung haben. Und diese Ausprägungen versuchen wir herauszufiltern, um so die sprachlichen Aspekte so zu entschlüsseln, dass wir Rückschlüsse ziehen können.

### **GUIDE**

Die Computer der Firma unterteilen Sprache bis ins Kleinste und analysieren nach Worthäufigkeiten, Grammatik, Wortarten, Syntax,

Sprechgeschwindigkeit, Antwortgeschwindigkeit. Selbst die Tonhöhe fließt in die Beurteilung durch Algorithmen mit ein.

Psyware hat mit den beiden Patientengesprächen von 1953 eine Analyse durchgeführt hat.

#### O-TON 34 PSYWARE - Christian Greb

Ich glaube, wenn man es dann insgesamt betrachtet und wir vergleichen das erste Interview und das zweite Interview – wenn wir natürlich Wahrscheinlichkeitsaussagen treffen müssen – ist es schon so, wenn wir die Krankheit betrachten, auch die Inhalte betrachten, dass es schon sehr wahrscheinlich ist, dass eben eine Schizophrenie mit einigen psychotischen Schüben sozusagen die Krankheit war, auch die Krankheitsursache war. Weil eben so eine Lobotomie häufig da eingesetzt wurde, einfach um zu

sagen: ok, wir schalten jetzt die Stimmen ab, im klassischen Sinn, beziehungsweise wir versuchen, die Emotionalität so zu regulieren, das besser keine Emotionalität vorhanden ist, als eine zu starke. Und das Problem ist natürlich, dass die Patienten häufig dann gar keine Emotionen mehr hatten, bis hin zu einer kompletten Persönlichkeitsveränderung. Und das war ja auch diese große Kritik. Hier wissen wir ja nicht, wie es weiter geht, deswegen ist es ja nur eine Vermutung. Was wir sehen können nur, ist direkt nach der Operation – ob es auch an sedierenden Medikamenten lag oder wirklich an der Operation – dass die Psychose in dem Gespräch deutlich geringer war als zuvor. Das ist vielleicht was, was man direkt feststellen kann.

### **BESUCHER**

Wäre man hier mit normalem Menschenverstand nicht genauso weit gekommen? Ich meine – wer braucht sowas?

#### Schließgeräusche

### **GUIDE**

Diese Firma wirbt auf ihrer Webseite mit Anwendungen für Bewerbungsgespräche, Personalabteilungen und Callcenter, es gibt aber auch eine Kooperation mit einer Krankenkasse. Man kann an der Stimme ablesen, ob jemand ordentlich ist, ob er gut strukturell denken kann. Bei der Krankenkasse kann man einen telefonischen Test machen. Der Computer am anderen Ende schlägt einem gestressten Anrufer dann zum Beispiel Entspannungskurse vor.

**BESUCHER** Also…

**GUIDE** Das ist gar keine wirklich neue Erfindung.

Klaviermusik, entfernt

### **GUIDE**

Zwirner hat dazu die ersten Grundlagen gelegt. Es gibt viele Beispiele für Anwendungen, die aus der individuellen Sprache eines Menschen gezielt Informationen herausfiltern. Der Amerikaner James Pennebaker hat ein Buch über die Verwendung von Pronomen geschrieben, und wie man mit statistischen Ergebnissen Aussagen über die Beziehungen zwischen Menschen treffen kann. Er konnte zum Beispiel vorhersagen, wie wahrscheinlich es ist, dass sich zwei Menschen ineinander verlieben, abhängig davon, wie viele Funktionswörter sie bei ihrem ersten Treffen verwendeten.

### **BESUCHER**

Dagegen ist ja grundsätzlich nichts einzuwenden. Solange niemand dadurch zu Schaden kommt.

## **GUIDE**

In europäischen Einwanderungsbehörden gibt es ein System, das Asylbewerber an ihrem Dialekt erkennt. Man kann sagen, aus welcher Region Afrikas, oder spezieller aus welcher Region eines bestimmten Landes, das sich im Bürgerkrieg befindet, sie stammen.

### **BESUCHER**

Um sie dann abschieben zu können, wenn sie nicht aus der betroffenen Region kommen? Ich hoffe, Migranten wissen, (er verstellt seine Stimme), wie leicht so ein System zu überwinden wäre.

### **GUIDE**

Der Künstler Lawrence Abu Hamdan hat recherchiert, dass die holländischen Behörden 2012 somalische Flüchtlinge zurückgewiesen haben, weil sie nicht den richtigen Dialekt sprachen. …

# **BESUCHER**

Und dabei kam so ein Programm zum Einsatz?

## GUIDE

Die Behörden sind auf der Suche nach Objektivität. Was so ein Computersystem erst einmal zu liefern scheint.

## **BESUCHER**

Auf der Suche nach Objektivität - oder nach totaler Überwachung?

### **GUIDE**

Sie klingen so gestresst. Ein wenig paranoid?

## **BESUCHER**

Natürlich misstraue ich den Maschinen. Wenn sie einen Fehler machen, bemerkt es keiner – denn sie sind ja angeblich so objektiv.

## **GUIDE**

Das kann man von vielen menschlichen Werkzeugen sagen. Auch ich bin nur eine Computerstimme und generiere meine Texte. Auch Sie haben sich in meine Hände begeben und mir geglaubt.

### **BESUCHER**

Haben Sie denn nicht die Wahrheit gesagt?

### Klaviermusik, entfernt

# GUIDE

Auf diese Frage habe ich gewartet. Seit bald einer Stunde laufen Sie durch eine zeitgenössische Kunstausstellung, die sie offensichtlich provoziert, aber erst jetzt denken Sie darüber nach, wer sie hier eigentlich die ganze Zeit geführt hat.

### **BESUCHER**

Ich habe gar nicht das Gefühl, beeinflusst worden zu sein.

# **GUIDE**

Ob als Zeitansage, am Bahnhof oder im Navi, - Computerstimmen wirken oft automatisch wie Autoritäten. Sie haben sich daran gewöhnt, ihnen zu glauben. Man käme gar nicht auf die Idee, das Gesagte zu hinterfragen. Außerdem kann ich über meine Antwortgeschwindigkeit, meine Wortwahl und bestimmte Zwischenwörter ihre Reaktion steuern. Statt vor Überwachung Angst zu haben, sollten Sie sich besser Sorgen machen, wie leicht es ist, sie zu beeinflussen.

### **BESUCHER**

Deshalb rede ich auch lieber mit echten Menschen.

## GUIDE

Aber Sie werden sich an Computerstimmen und künstliche Intelligenz gewöhnen müssen. Sie können ja jetzt schon gar nicht mehr sagen, ob eine Maschine spricht – oder ein Mensch. Und dann wird der nächste Schritt sein, dass ich ihr Verhalten kenne.

### **BESUCHER**

Wie sollte das gehen? Sie können ja keine Gedanken lesen.

### **GUIDE**

Ich brauche sie nicht zu lesen, wenn ich sie steuern kann.

Erinnern Sie sich an die Stimmen der alten Frau und ihres Kindes, das Angst hatte, als die Röntgenaufnahme lief?

# **BESUCHER**

Ja, natürlich, wieso?

# **GUIDE**

Das habe ich gesprochen. Ich habe einfach meine Stimme moduliert, um Ihnen etwas Abwechslung zu bieten.

# **BESUCHER**

# ALTER MANN

Ich bin ihr Audioguide. Als älterer Mann liegt meine Sprachgrundfrequenz bei 100 Hertz und reduziere den Schalldruck. Das Frequenzspektrum ist tiefer variiert, die Obertöne reduziert. Meine Zwischenpausen werden länger.

# KIND

Ich bin auch ihr Audioguide! Als Kind spreche ich mit einer Sprachgrundfrequenz von 300 Hertz und schalte den Modulator für die Obertöne um. Jedes Wort wird am Ende etwas höher gepitcht.

# DR. ZWIRNER

Als Dr. Zwirner liegt meine Sprachgrundfrequenz bei 130 Hertz.

# DR. ZWIRNER /KIND

In der Zukunft werden wir uns alle unsere Stimmen einfach aussuchen können. Das wird wunderbar.

# **BESUCHER** Warum sollte man das tun?

GUIDE Ach, Vielleicht habe ich...

BESUCHER ...auch Sie nur gesprochen.

**GUIDE** Um einen Zuhörer zu haben. Denn im Grunde bin ich in diesem Haus immer allein.

O-TON 35 ARCHIV TONDOKUMENT 1932 (Tonleiter wird gesungen.)

darüber:

# **ABSAGE:**

**"Every word you say" Ein Gang durch das Spracharchiv des Dr. Zwirner Ein Feature von Clemens von Wedemeyer**

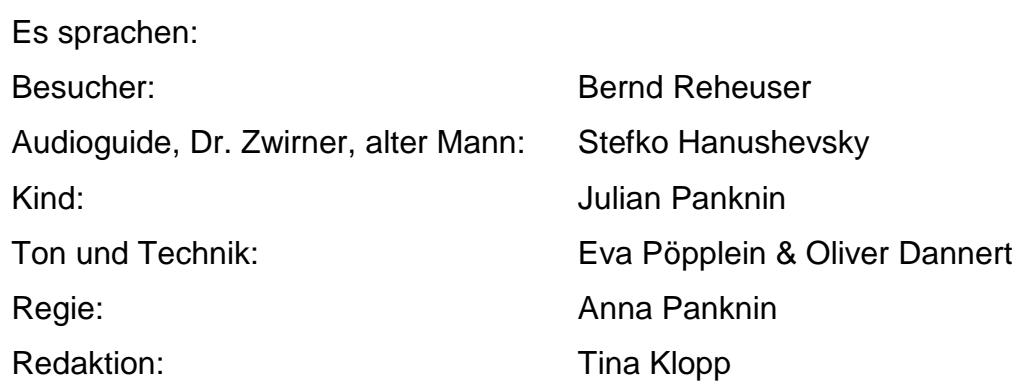

Eine Produktion des Deutschlandfunks 2015.